# Iterazioni

L'istruzione while

```
while (condition)
istruzione
```
{<br>{

}

þ. Ripete l'esecuzione di istruzione fino a che la condizione resta vera

```
while (balance < targetBalance)
```

```
year++;double interest = balance * rate / 100;
balance = balance + interest;
```
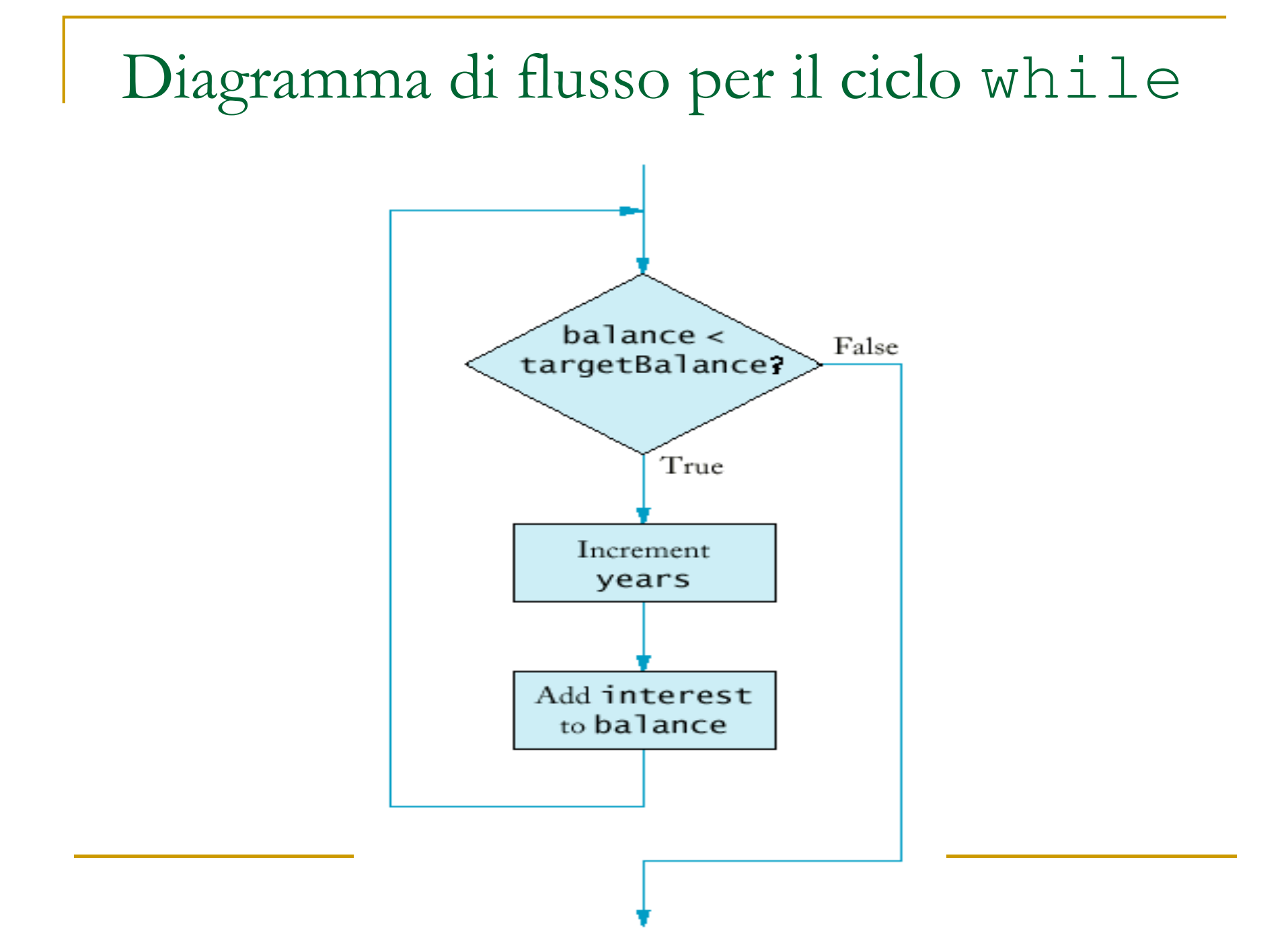

## File Investment.java

```
public class Investment { 
  public Investment(double
          aBalance, double aRate) { 
        balance = aBalance; rate = aRate;
        years = 0;} public double getBalance() { 
        return balance; 
  }public int getYears() { 
        return years; 
  }
```

```
//accumula interessi fino a che il target è raggiunto public void waitForBalance(double targetBalance) { while (balance < targetBalance) {
     years++; double interest = 
                  balance * rate / 100; balance = balance + interest;} }private double balance; 
  private double rate; 
  private int years; 
 }
```
Errori comuni: I loop infiniti

```
1. while (year < 20) { 
     balance = balance + balance * rate / 100;
   }
```

```
2. while (year > 0) { 
     year++; }
```

```
L'istruzione do/whileL ESEQUE II CONOO QEI CICIO AII
■ Esegue il corpo del ciclo almeno una volta:
 do istruzione
while (condition);Esempio:
 double value;
 do{<br>{
   int input = console.nextlnt();
  } while (input <= 0);
```
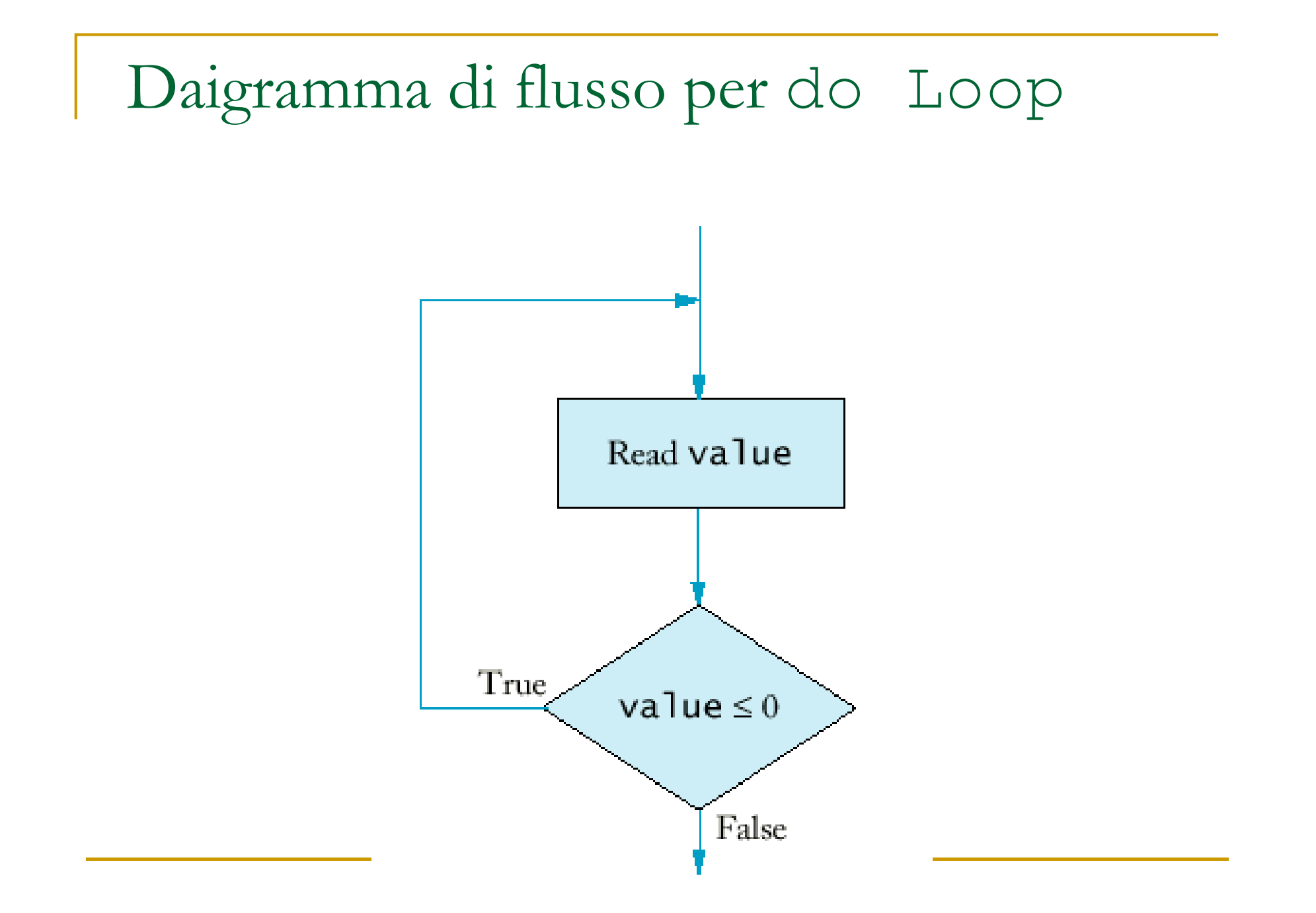

```
L'istruzione for
```

```
for(initialization; condition; update)istruzione
```

```
Esempio: 
for(int i = 1; i <= n; i++)
  {<br>{
   double interest = balance * rate / 100;
   balance = balance + interest;} Equivalente a
Inizializzazione;
while(condizione) { istruzione; update; }
```
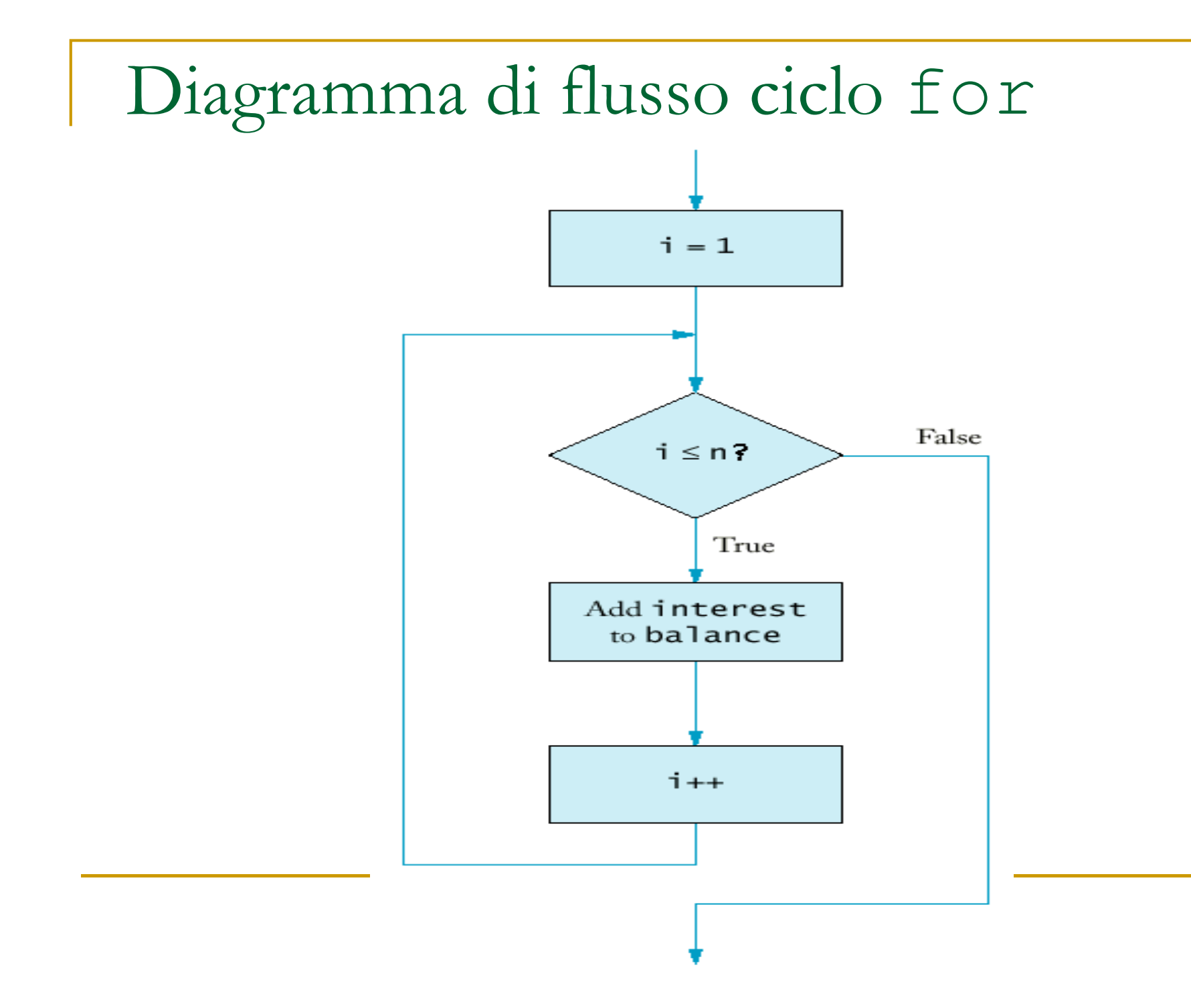

## Esempio

**Aggiungiamo alla classe Investment il metodo** waitYears che accumula gli interessi corrispondenti ad un certo numero di anni

```
public void waitYears(int n) 
  {for (int i = 1; i <= n; i++) 
      \{double interest = balance * rate / 100; balance = balance + interest; } years = years + n;
 }
```
## Loop annidati

• Esempio: stampiamo il triangolo[][][][][][]… [][][][]n righe**for** (**int** i = 1; i <= n; i++) {<br>{ // forma una riga del triangolo**for** (**int** j = 1; j <= i; j++)  $r = r + "[]":$  $r = r + "n";$ 

}

#### Es.: lettura ciclica input (test interno)

```
import java.util.Scanner;
public class SommaInput{
   public static void main(String[] args) { 
          double somma=0; 
          Scanner in = new Scanner(System.in);
         System.out.println("Immetti valore oppure Q per uscire");boolean done = false; 
          while (!done) { 
                   String input = in.next();
                    if (input.equalsIgnoreCase("Q")) 
                             done = true;
                    else { 
                             double x = Double.parseDouble(input);somma+=x; }} System.out.println("la somma e`:"+ somma);}}
```
#### Es.: lettura ciclica input (test inizio)

**import** java.util.Scanner;

```
public class SommaInput{
    public static void main(String[] args) { 
         double somma=0;
         String input;Scanner in = new Scanner(System.in);
         System.out.println("Immetti valore oppure Q per uscire");while (!(input = in.next()).equalsIgnoreCase("Q")) { 
                   double x = Double.parseDouble(input); 
                   somma+=x; } System.out.println("la somma e`:"+ somma);}}
```
Scandire i caratteri di una stringa

 $\Box$ **□ s.charAt(i) è l' (i+1)-esimo carattere** della stringa s

```
for(int i = 0; i < s.length(); i++)
 {<br>{
    char c = s.charAt(i);
    …}
```
Esempio: un programma che conta le vocali

 $\mathbb{R}^n$ ■ s.indexOf(ch) è l'indice della posizione in cui c appare per la prima volta in s, o -1 se c non appare in s

```
int numVocali = 0;
String vocali = "aeiou";

for(int i = 0; i < s.length(); i++)
 {<br>}
  char c = s.charAt(i);
  if (vocali.indexOf(c) >= 0)
    numVocali++;}
```
## Problema

- **Undergiamo costruire una classe Dado che** modelli un dado
- l'interfaccia pubblica deve contenere un metodo che simuli il lancio di un dado restituendo a caso il valore di una delle sue facce
- **Service Service** ■ serve un generatore di numeri casuali

### Numeri casuali

- La classe Random modella un generatore di numeri casuali
- T ■ Random generatore = new Random(); crea un generatore di numeri casuali
- int  $n =$  generatore.nextl $n(a)$ ;
	- $\overline{\phantom{a}}$ retituisce un intero n con  $0 \le n \le a$
- $\blacksquare$  double  $x =$  generatore.nextDouble();
	- **restitisce un double x con**  $0 \le x < 1$

## Esempio uso di Random

```
import java.util.Random; 
public class Dado { 
//costruttore che costruisce un dado// con s facce public Dado(int s) { 
        facce = s;
         generatore = <mark>new</mark> Random();
   } public int lancia() { 
         return 1 +generatore.nextInt(facce); } private Random generatore; 
   private int facce; 
}
```
 // Questo programma simula 10 lanci del dado

```
public class DadoTester { 
  public static void main(String[] args) 
   {<br>}
   Dado d = new Dado(6);
   final int LANCI = 10; 
   for (int i = 1; i <= LANCI; i++) { 
          int n = d.lancia(); 
         System.out.print(n + "");
   } System.out.println(); } }
```